## **Starter 12/19**

## 4.1 #16, #17b,c

(p. 227)

SRS using our calculator (random # generator)  $/MATH$   $\rightarrow$  PRB --> 5:RandInt( --> enter -->  $\langle \ \ | \ \ \rangle$  --> enter enter enter  $\Gamma$ and Int (1,36)

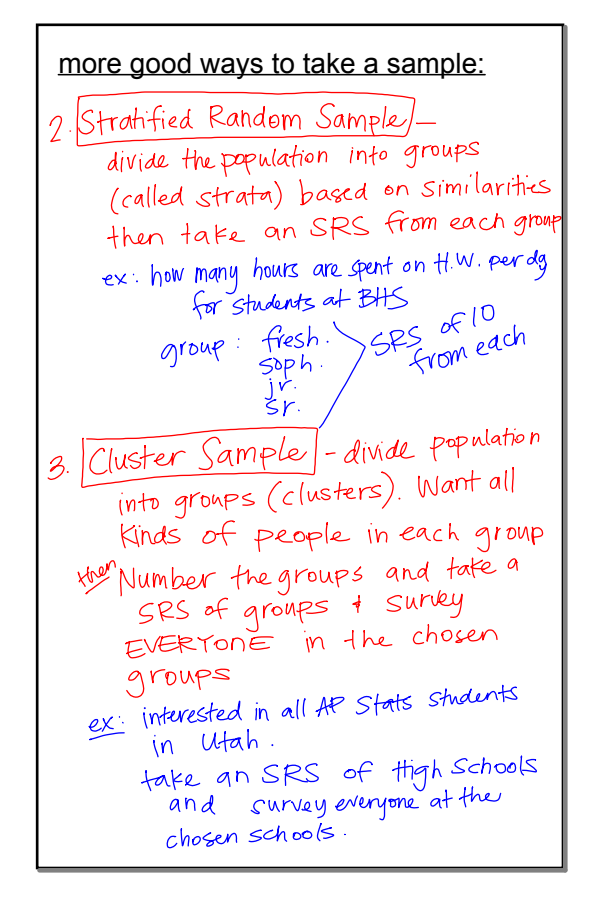

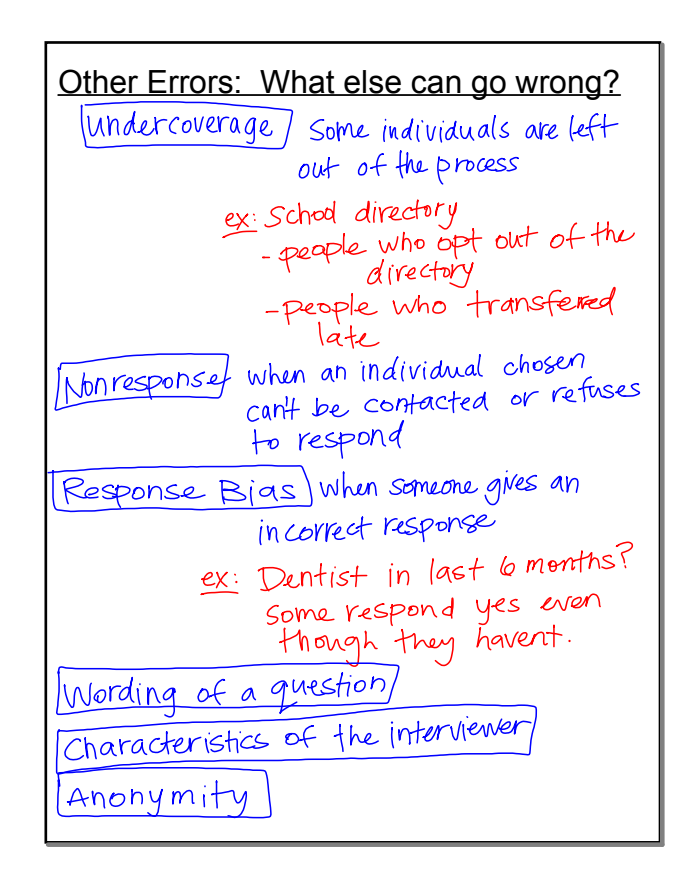